# FÍSICA BÁSICA I

Aula 3: Multiplicação de vetores

# Formas de multiplicação de vetores

- Multiplicação de um vetor por um escalar: Neste produto, multiplicamos um vetor por um escalar e vamos obter um vetor.
- Produto escalar: No produto escalar, multiplicamos dois vetores e vamos obter um escalar.
- Produto vetorial: No produto vetorial, multiplicamos dois vetores e vamos obter um vetor.

#### Produto escalar

• O produto escalar é calculado da seguinte forma:

$$
\vec{a} \cdot \vec{b} = ab \cos \phi,
$$

onde Φ é o ângulo entre os vetores **a** e **b**.

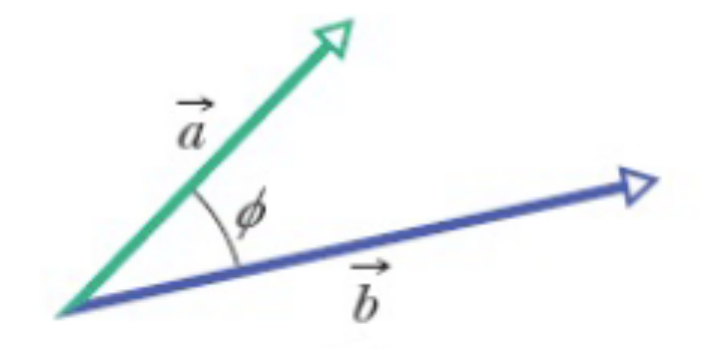

#### Propriedades do produto escalar

• No produto escalar temos a propriedade comutativa

$$
\vec{a} \cdot \vec{b} = \vec{b} \cdot \vec{a}.
$$

## Produto escalar e as componentes de vetores

• Podemos realizar o produto escalar em termos das componentes dos vetores

$$
\vec{a} \cdot \vec{b} = (a_x \hat{i} + a_y \hat{j} + a_z \hat{k}) \cdot (b_x \hat{i} + b_y \hat{j} + b_z \hat{k}),
$$

ou

$$
\vec{a} \cdot \vec{b} = a_x b_x + a_y b_y + a_z b_z.
$$

$$
\vec{i} \cdot \vec{i} = \vec{j} \cdot \vec{j} = \vec{k} \cdot \vec{k} = 1
$$

$$
\vec{i} \cdot \vec{j} = \vec{i} \cdot \vec{k} = \vec{j} \cdot \vec{k} = 0
$$

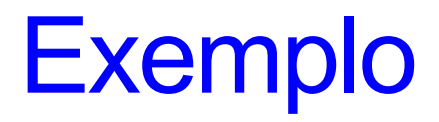

## Produto vetorial

• O produto vetorial é calculado da seguinte forma:

$$
c = ab \operatorname{sen} \phi,
$$

onde Φ é o ângulo entre os vetores **a** e **b**.

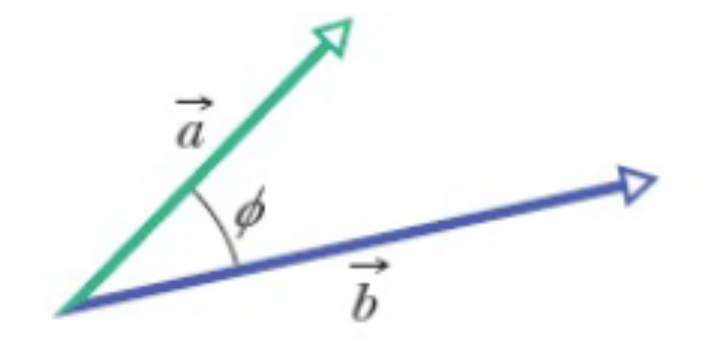

## Propriedades do produto vetorial

• No produto vetorial não temos a propriedade comutativa

$$
\vec{b} \times \vec{a} = -(\vec{a} \times \vec{b}).
$$

## Produto vetorial e as componentes de vetores

• Podemos realizar o produto vetorial em termos das componentes dos vetores

$$
\vec{a} \times \vec{b} = (a_x \hat{i} + a_y \hat{j} + a_z \hat{k}) \times (b_x \hat{i} + b_y \hat{j} + b_z \hat{k}),
$$
  
ou

$$
\vec{a} \times \vec{b} = (a_yb_z - b_ya_z)\hat{i} + (a_zb_x - b_za_x)\hat{j} + (a_xb_y - b_xa_y)\hat{k}.
$$

$$
i \times j = k
$$
  $j \times k = i$   $k \times i = j$   
 $j \times i = -k$   $k \times j = -i$   $i \times k = -j$ 

# Regra da mão direita

• Para obtermos a direção do vetor resultante de um produto vetorial utilizamos a regra da mão direita.

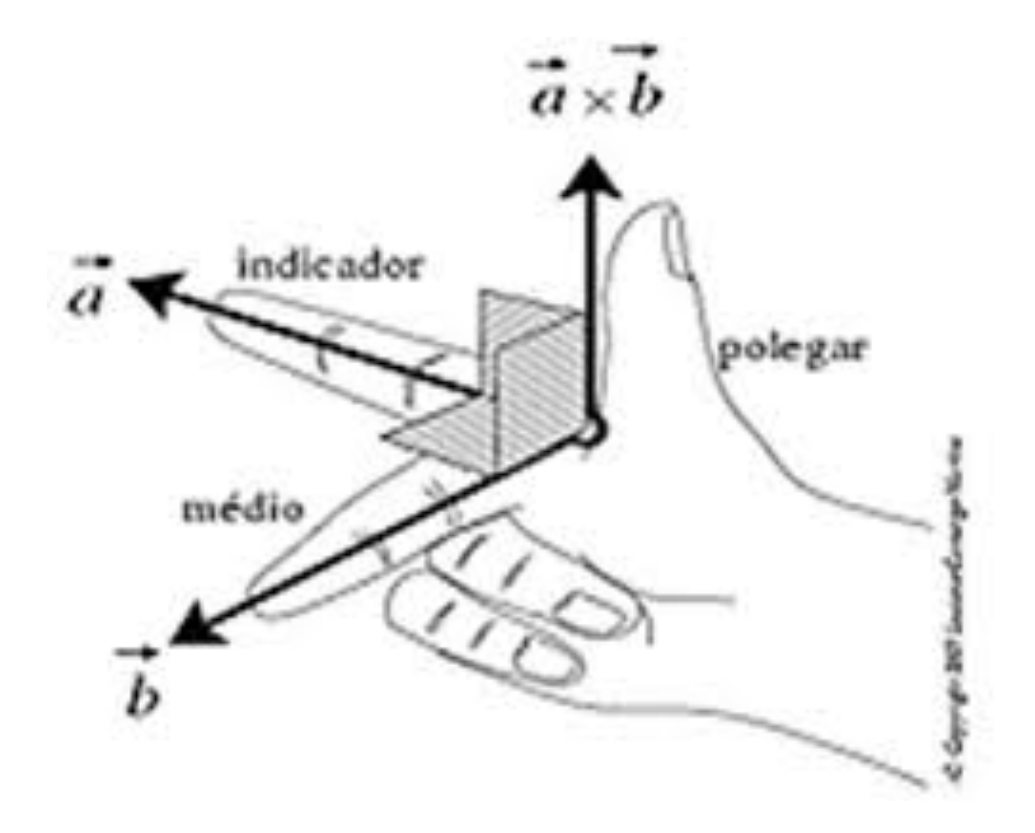

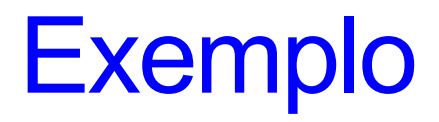